## Package 'spqnData'

May 14, 2024

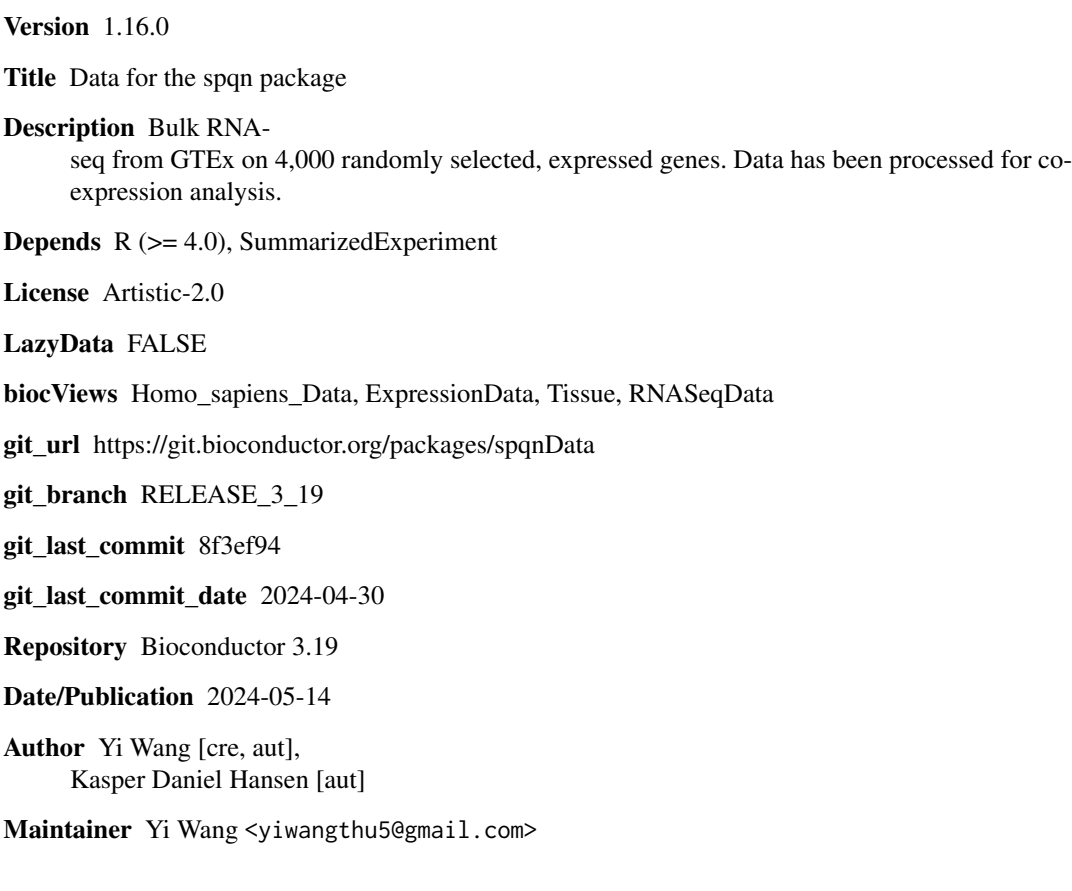

### **Contents**

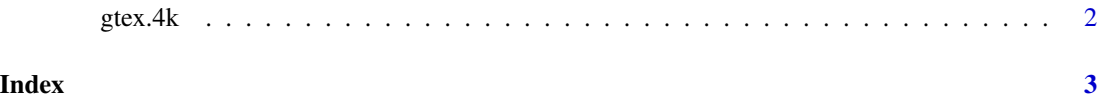

<span id="page-1-0"></span>

#### Description

A random sample of 4,000 expressed genes (protein-coding or lincRNAs) from GTEx v6p. The tissue is Adipose Subcutaneous.

#### Usage

data("gtex.4k")

#### Format

An object of class SummarizedExperiment.

#### Details

Data is 350 samples from GTEx v6p. The tissue is Adipose Subcutanous.

We first selected protein-coding or lincRNAs based on the supplied annotation files. Next we kept genes with a median log2(RPKM) expression greater than zero. This resulted in a data matrix with 12,267 genes of which 11,911 are protein-coding. We stored the mean expression value per gene in rowData(gtex.4k)\$ave\_logrpkm.

We next mean centered and variance scaled the expression values so all genes have zero mean and variance 1. We then removed 4 principal components from this data matrix using the removePrincipalComponents function from the WGCNA package.

Finally, we randomly selected 4,000 genes.

Additional information on the genes are present in the rowData. The type of gene (lincRNA or protein-coding) is present in the gene\_type column. The average expression of each gene on the log2(RPKM)-scale, prior to removing principal components, are present in the ave\_logrpkm column.

#### Source

Original data from <gtexportal.org>. A script for downloading and processing the paper is included in scripts/gtex.Rmd.

#### Examples

data(gtex.4k)

# <span id="page-2-0"></span>Index

∗ datasets gtex.4k, [2](#page-1-0)

gtex.4k, [2](#page-1-0)